# Die SteuerwagenSchmiede

DB)

## **Liebe/r Freund/in der virtuellen Eisenbahn,**

du hast dir erfolgreich das Szenario "*Verstärker nach Garmisch*" heruntergeladen. Um es spielen zu können, musst du nur die im Ordner befindliche .rwp-Datei mit dem Utilities-Programm des Train Simulators installieren. Falls du nicht weißt wie das funktioniert, schau mal hier nach: [http://rail-sim.de/wiki/index.php/Paket\\_Manager](http://rail-sim.de/wiki/index.php/Paket_Manager)

Damit unsere Szenarios im Spiel immer leicht zu finden ist, haben wir dem Szenarionamen das Kürzel [STWS] vorangestellt.

Um das Szenario ordnungsgemäß spielen zu können, müssen die folgenden AddOns installiert sein:

### **Payware:**

- 1. [TTB M-A Szenariopaket](http://www.trainteamberlin.de/produkte_szp02)
- 2. [RW0381 Avmz IC79](http://www.rw-0381.de/epages/63770300.sf/de_DE/?ObjectPath=/Shops/63770300/Products/1049)
- 3. [RW0381 Bm235](http://www.rw-0381.de/epages/63770300.sf/de_DE/?ObjectPath=/Shops/63770300/Products/1041)
- 4. vR BR 111 vRot  $\rightarrow$  [Link 1](http://www.virtual-railroads.de/baureihe-111-dosto-expert-line.html) oder [Link 2](http://www.virtual-railroads.de/baureihe-111-regio-expert-line.html)
- 5. [RSSLO ÖBB 2016](http://www.railtraction.eu/obb-2016.html) mit dem StwS [Leistungsupdate](http://rail-sim.de/forum/wsif/index.php/Entry/1398-StwS-RSSLO-ER20-%C3%96BB-2016-Leistungsupdate/) (siehe "Hinweise")
- 6. [DTG München-Garmisch-Patenkirchen](http://store.steampowered.com/app/258652/)
- 7. [FPS Vossloh G6](http://www.virtual-railroads.de/locomotives/fps-g6.html)
- 8. [vR Rheingold-Wagen](http://www.virtual-railroads.de/rheingold-express-wagen.html)

### **Freeware:**

- 9. [Trainworks Upgrade](http://trainworks.eu/forum/viewtopic.php?f=168&t=1874) für M-GaP
- 10. [Trainworks Gleisbaustellen-Set](http://trainworks.eu/forum/viewtopic.php?f=170&t=1870)
- 11. [TSC Gleisabsperrungen](http://www.trainsimcontent.de/index.php/downloads/summary/4-objekte/10-tsc-gleisabsperrung-v1-0)
- 12. [TSC PZB-Magnete](http://www.trainsimcontent.de/index.php/downloads/category/5-pzb-magnetsets) mit GPA
- 13. alex-Repaints für RW038[1 Avmz IC79](http://rail-sim.de/forum/wsif/index.php/Entry/1108-Abteilwagen-Avmz-111-Alex-Arriva-v-1-0/) und RW0381 [Bm235](http://rail-sim.de/forum/wsif/index.php/Entry/1113-Abteilwagen-Bm-235-Alex-Arriva-v-1-0/)
- 14. [railworker12´s alex-Repaint für die RSSLO ER20](http://rail-sim.de/forum/wsif/index.php/Entry/1559-RSSLO-ER-20-Alex-Bundle/)
- 15. StwS MRCE-Repaint (mitgeliefert)

Fehlt eines dieser AddOns, kann es zu einer Fehlermeldung am Beginn des Szenarios kommen oder es werden eventuell Objekte nicht angezeigt.

### **Ausführliche Szenariobeschreibung:**

Wir schreiben das Jahr 2010. Ein Oberleitungsschaden zwischen Gauting und Starnberg hat den Fahrplan der DB durcheinander geworfen. Der nun verwirklichte Ersatzfahrplan sieht dieselbespannte Umläufe auf dem Streckenabschnitt München Hbf-Weilheim vor, was aber mangels Rollmaterial nicht ohne externe Unterstützung gelingt.

So verkehrt nun eine dreiteilige LINT-Garnitur der BRB zwischen München und Weilheim, sowie zwei alex-Garnituren, von denen eine sogar durchgängig bis nach Garmisch fährt.

Dieser intern ausnahmsweise als "IRE" eingestufte Umlauf soll den Reisenden eine komfortable Möglichkeit bieten, ohne Umstieg in Weilheim bis nach Garmisch fahren zu können. Es werden außerdem nur die bedeutendsten Bahnhöfe angefahren.

Diesen Umlauf ALX 2974 um 16:33 Uhr werden nun Sie übernehmen! Fahren Sie nach Garmisch und halten Sie dabei den Fahrplan ein. Das könnte mit Ihrer "Herkules", die sieben Schnellzugwagen über die teilweise steilen Abschnitte entlang der Strecke hinaufziehen muss, schnell zur Herkulesaufgabe werden! Fahren Sie also besser auf Anschlag. Dazu kommen noch die Reparaturarbeiten an der OL hinter Gauting, die Sie bremsen werden.

Das Ende Ihrer Schicht dürfen Sie in Murnau einläuten – aber erst auf dem Rückweg!

Viel Erfolg und gute Reise!

**HINWEISE:** Achten Sie stets auf die Anweisungen der Fahrdienstleitung! HP0 darf nicht ohne ausdrückliche Genehmigung vom FDL überfahren werden. Außerdem ist zu beachten, dass das StwS-Leistungsupgrade für die RSSLO 2016 installiert sein sollte. Andernfalls wird aus der Tour eine Tortour, bei der der Fahrplan nicht eingehalten werden kann.

Viel Spaß mit dem Szenario wünscht die

# *SteuerwagenSchmiede*

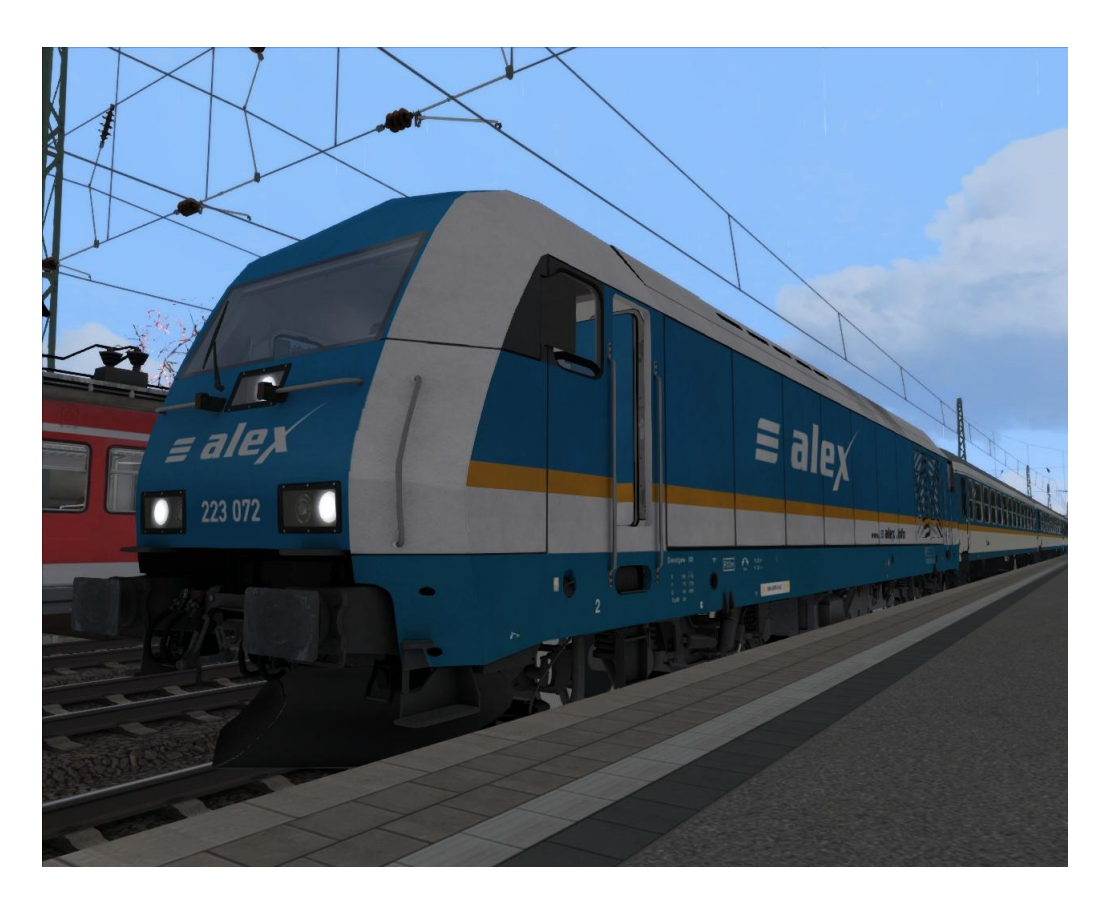

Fragen, Probleme, Lob, Kritik und Verbesserungsvorschläge können [hier](http://rail-sim.de/forum/index.php/Thread/15793-Die-Steuerwagenschmiede/?postID=278920#post278920) gepostet werden.

Dir gefällt unsere Arbeit und du möchtest uns bei unseren laufenden Projekten unterstützen? Wir wären für jede [Spende](http://steuerwagenschmiede.net/unterstuetze-uns/) sehr dankbar.

*Vielen Dank an railworker12 für das sehr gelungene alex-Repaint!*